## Fichier:Boite aux lettres connectée DSC 0090 2.jpg

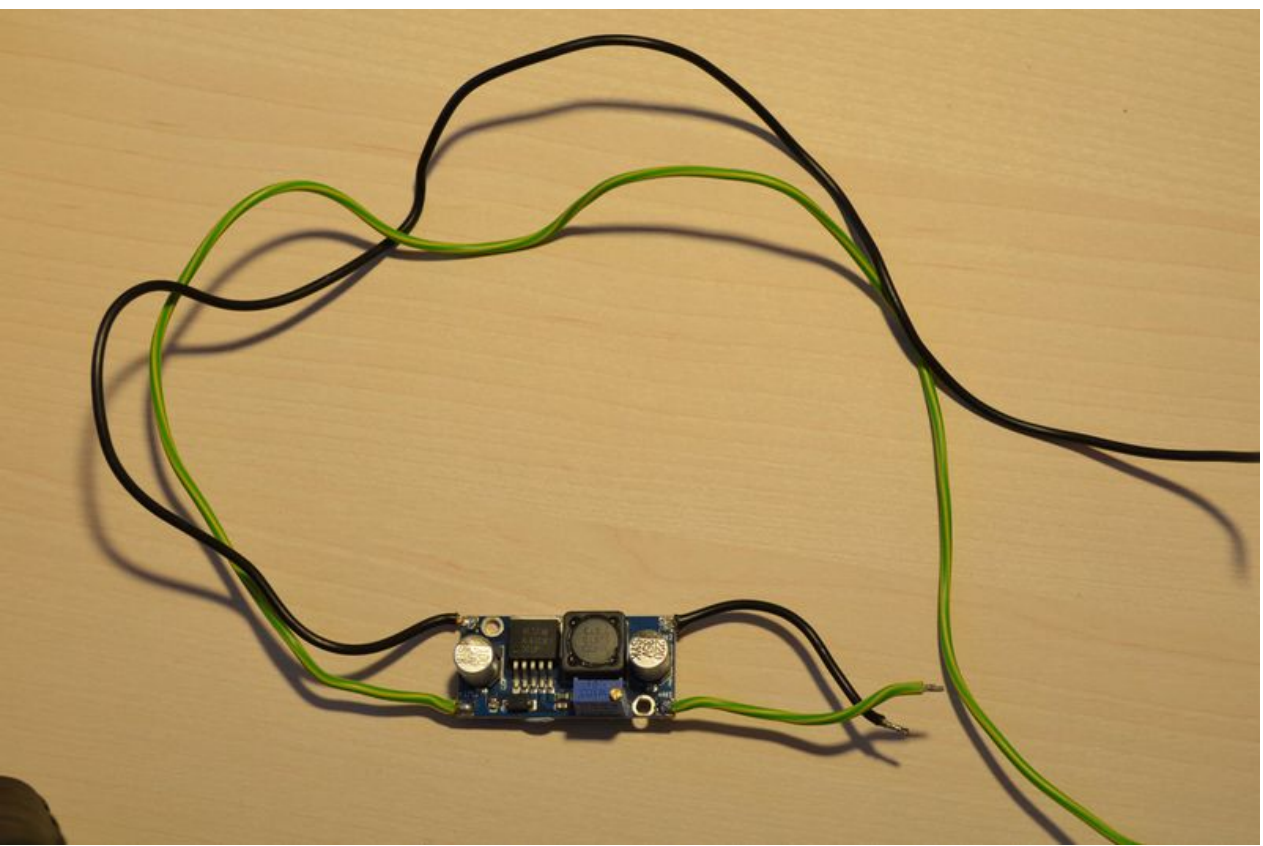

Taille de cet aperçu :800 × 530 [pixels](https://wikifab.org/images/thumb/0/07/Boite_aux_lettres_connect%25C3%25A9e_DSC_0090_2.jpg/800px-Boite_aux_lettres_connect%25C3%25A9e_DSC_0090_2.jpg). Fichier [d'origine](https://wikifab.org/images/0/07/Boite_aux_lettres_connect%25C3%25A9e_DSC_0090_2.jpg) (4 928 × 3 264 pixels, taille du fichier : 551 Kio, type MIME : image/jpeg) Fichier téléversé avec MsUpload on [Boite\\_aux\\_lettres\\_connectée](https://wikifab.org/wiki/Boite_aux_lettres_connect%25C3%25A9e)

## Historique du fichier

Cliquer sur une date et heure pour voir le fichier tel qu'il était à ce moment-là.

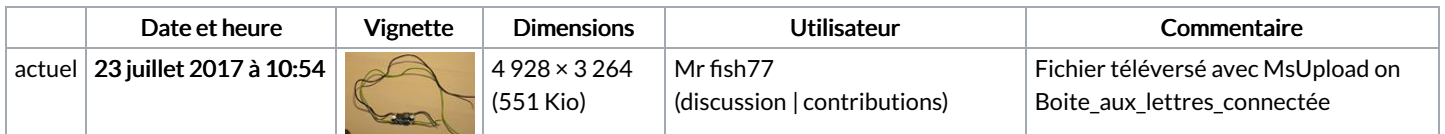

Vous ne pouvez pas remplacer ce fichier.

## Utilisation du fichier

Les 2 pages suivantes utilisent ce fichier :

Boite aux lettres [connectée](https://wikifab.org/wiki/Boite_aux_lettres_connect%25C3%25A9e) Boite aux lettres [connectée/fr](https://wikifab.org/wiki/Boite_aux_lettres_connect%25C3%25A9e/fr)

## Métadonnées

Ce fichier contient des informations supplémentaires, probablement ajoutées par l'appareil photo numérique ou le numériseur utilisé pour le créer. Si le fichier a été modifié depuis son état original, certains détails peuvent ne pas refléter entièrement l'image modifiée.

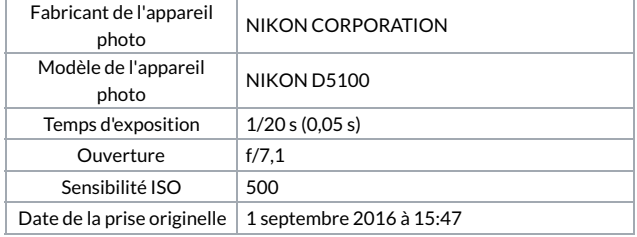

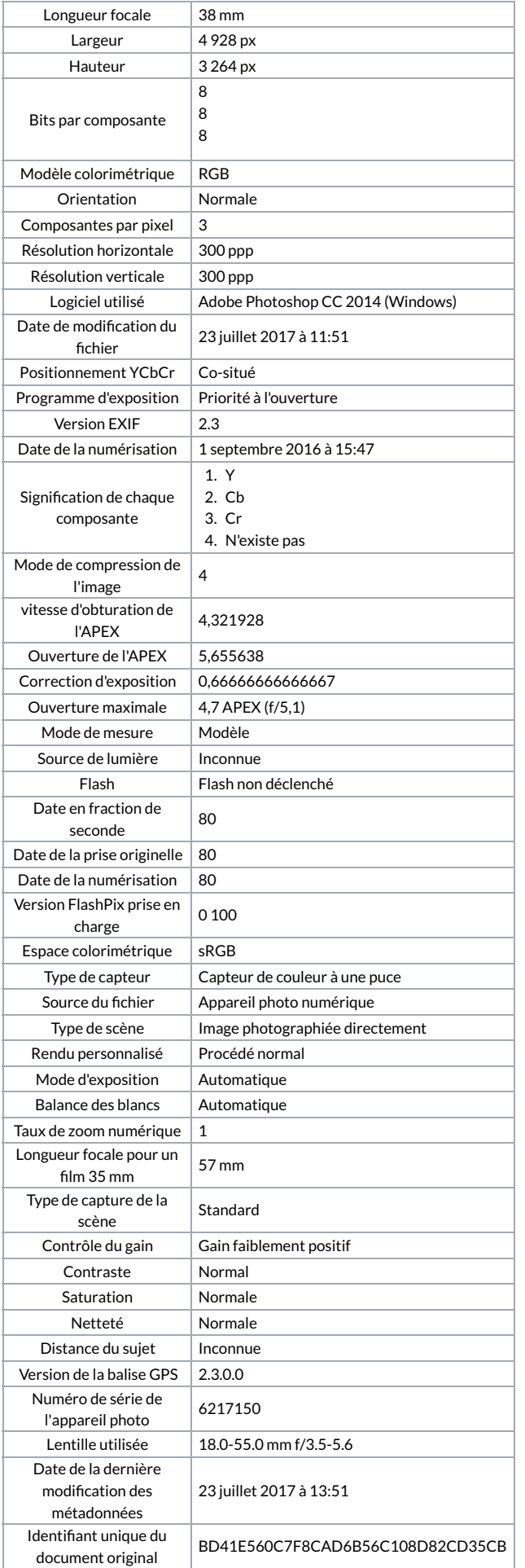